#### **Znalostní báze a entitové hledání**

Alan Eckhardt, Jan Procházka, Juraj Hreško, Otakar Smrž

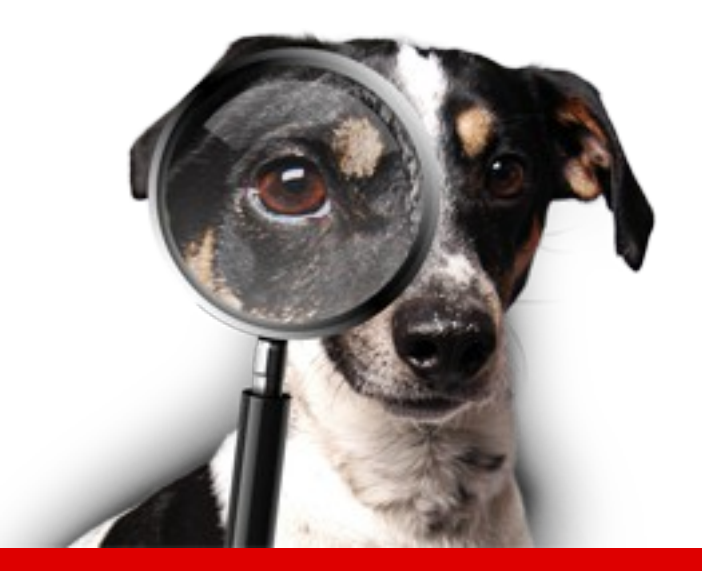

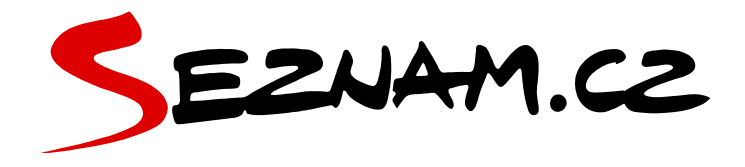

# **Co můžeš čekat**

- Proč využívat entity, k čemu, úlohy
- Sémantický web
- Současná architektura
- Problémy

# **Proč využívat entity**

- Lepší porozumění textu
- Vztahy mezi entitami

# **Proč využívat entity**

- Lepší porozumění textu
- Vztahy mezi entitami

Masarykova univerzita od svého založení po vzniku Československé republiky ve své činnosti vždy respektovala a vyznávala hodnoty, jež byly základem republikánského a demokratického étosu doby jejího počátku. Tyto hodnoty dodnes tvoří základ její vnitřní kultury a jsou široce sdíleny akademickou obcí univerzity.

Těmito hodnotami jsou:

Svoboda, respektovaná a obhajovaná jako princip vnitřního uspořádání univerzity ve formě akademické svobody výuky a bádání či svobody volby vlastního profilu kurikula studenty, ale také jako princip institucionální autonomie univerzity vůči státu a společenský imperativ.

Úcta k pravidlům zakládajícím rovnost příležitostí a transparentnost fungování instituce, jež se projevuje například v jejím vnitřním administrativním a ekonomickém nastavení, ve studijní legislativě i úsilí o potírání plagiátorství.

Zodpovědnost, chápaná ve vztahu k vnějšímu prostředí jako veřejná role univerzity, zdůrazňující její úlohu jako spolutvůrce veřejného mínění a aktivního účastníka veřejné diskuse, ale také jako významného aktéra v přenosu vědění či technologií do praxe či poskytovatele veřejné služby a univerzity otevřené i znevýhodněným či minoritním skupinám. Směrem dovnitř je individuální zodpovědnost za vlastní volbu a strukturaci kurikula elementárním principem fungování otevřeného a vnitřně svobodného studijního prostředí.

# **Využítí entit**

- Entitové hledání
- Relevance výsledků
- Štítkové hledání
- Informační plachta
- Dialogové systémy

# **Sémantický web**

- Linked Data
- Freebase, DBpedia
	- sémantické vztahy
	- škálování

#### **Současná architektura**

- Databáze
	- Wikipedia
	- Freebase
	- Interní firmy, zboží
- Rozpoznávání entit
	- v dotaze
	- v dokumentech

• Vyhledání zmínky

#### • Vyhledání zmínky

V bouřkách, které se v pondělí vyskytovaly ve středních Čechách, se pravděpodobně objevila i supercela. Uvedla to meteoroložka Dagmar Honsová. Specifická bouře je tvořena jednou dominantní bouřkou, kolem níž tzv. mezocyklóna.

#### • Vyhledání zmínky

V bouřkách, které se v pondělí vyskytovaly ve středních Čechách, se pravděpodobně objevila i supercela. Uvedla to meteoroložka Dagmar Honsová. Specifická bouře je tvořena jednou dominantní bouřkou, kolem níž tzv. mezocyklóna.

- Nabídka kandidátů
- Disambiguace kandidátů

#### • Vyhledání zmínky

V bouřkách, které se v pondělí vyskytovaly ve středních Čechách, se pravděpodobně objevila i supercela. Uvedla to meteoroložka Dagmar Honsová. Specifická bouře je tvořena jednou dominantní bouřkou, kolem níž tzv. mezocyklóna.

- Nabídka kandidátů
- Disambiguace kandidátů

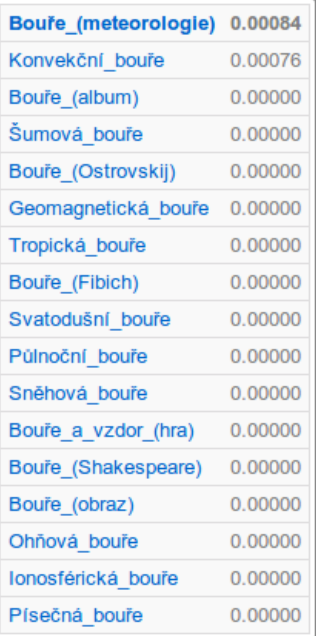

- Textové hledání
	- Kontexty
	- Klíčová slova
- Grafové hledání
	- Souvýskyty entit
- Agregované hledání
	- Rozhodovací stromy

# **Problémy**

- Sémantický web a Linked Data
- Rozpoznávání entit
	- čeština
	- disambiguace
- "Marketing"

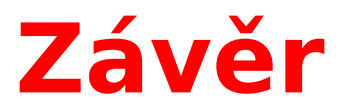

- Chceme využívat entity
- Rozpoznávání entit
	- v dotaze
	- v dokumentech
- Nápady a postupy

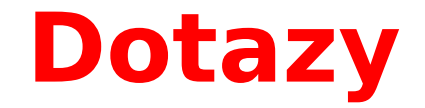

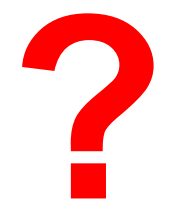

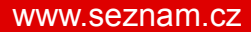

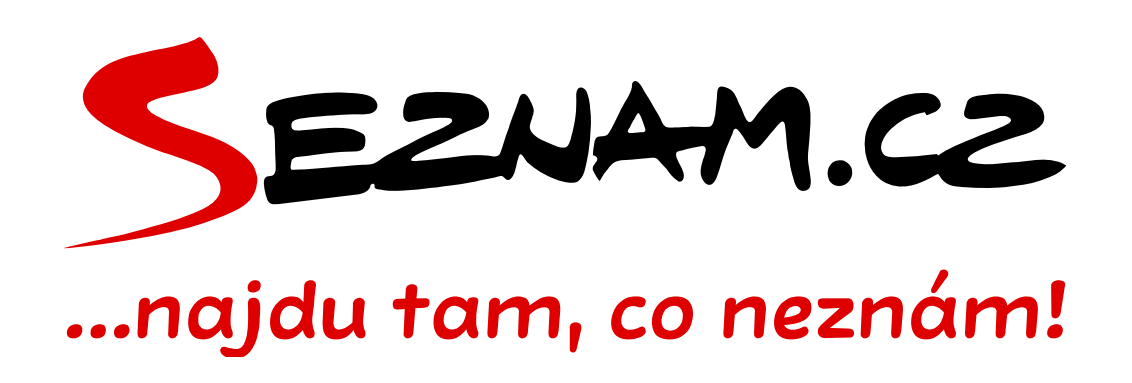